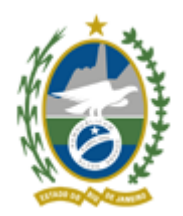

Governo do Estado do Rio de Janeiro ecretaria de Estado de Fazenda Subsecretaria de Estado de Receita

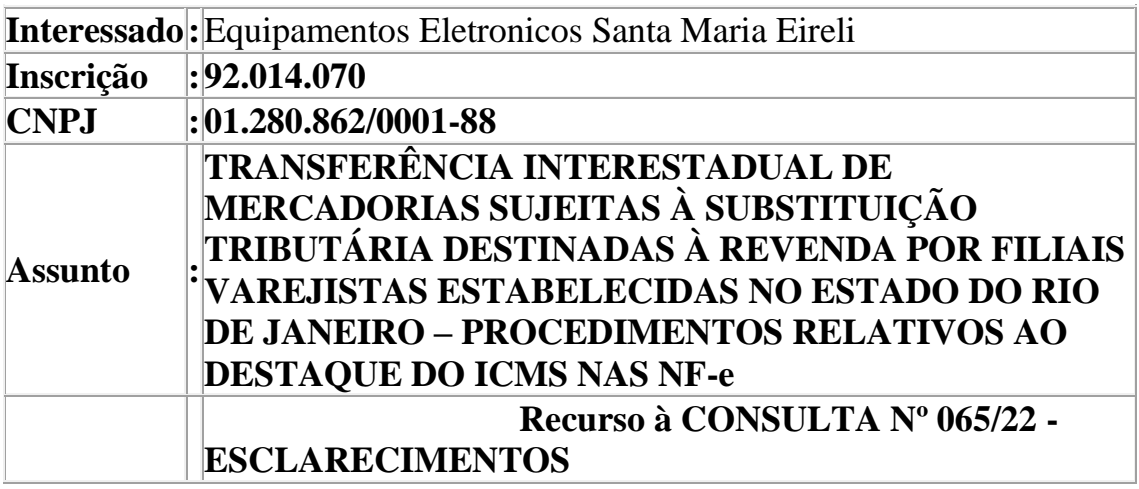

## **Senhora Coordenadora,**

## **I – RELATÓRIO**

O contribuinte acima identificado apresentou recurso (doc. 44622361) mediante o qual esclarece que houve equívoco na informação inicial relativa à entrega de informações e recolhimento do imposto devido por substituição tributária e também em relação ao destaque do ICMS nos documentos fiscais. Aduz, ainda, que calcula o ICMS relativo à substituição tributária mediante a aplicação da MVA prevista no Anexo I do Livro II do RICMS-RJ/00, Decreto nº 27427/00).

Ante o exposto, pergunta se o procedimento adotado está de acordo com o disposto na legislação.

## **II – ANÁLISE E FUNDAMENTAÇÃO**

Preliminarmente, cumpre observar que o requerimento (doc. 44622361) não constituiu um recurso, uma vez que não há contestação em relação à resposta (doc. 43795744) dada por esta Coordenadoria em relação ao perguntado na

inicial, mas tão somente esclarecimentos sobre o procedimento adotado o qual, de acordo com a recorrente, está em conformidade com a resposta.

Ademais, ressaltamos que a competência da Superintendência de Tributação, bem como da Coordenadoria de Consultas Jurídico Tributárias abrange a interpretação da legislação tributária fluminense em tese, cabendo verificação da adequação da norma ao caso concreto exclusivamente à autoridade fiscalizadora ou julgadora. Esclarecemos que o objetivo das soluções de consulta tributária é elucidar questões objetivas formuladas pelos consulentes acerca da interpretação de dispositivos específicos da legislação tributária no âmbito da Secretaria de Fazenda do Estado do Rio de Janeiro, presumindo-se corretas as informações e documentos apresentados pela consulente, assim como as informações e verificações de competência da autoridade fiscal. As soluções de consulta não convalidam tratamentos tributários, regimes, termos de adesão, cálculos, pagamentos alegados pelo consulente, interpretações, benefícios, informações, ações ou omissões aduzidas na consulta, bem como não possuirão validade de documento pericial para instruir defesas e alegações no âmbito de processo judiciário.

Por fim, especificamente em relação ao aludido na inicial acerca da informação do valor da parcela correspondente ao FECP na NF-e, o contribuinte deve observar a pergunta 1.37 do Manual NF-e, disponível para *download* na página da SEFAZ-RJ na Internet:

http://www.fazenda.rj.gov.br/sefaz/content/conn/UCMServer/path/Contributio n%20Folders/site\_fazenda/informacao/sistemaseletronicos/dfe/manuais/DFe\_NF-e.pdf?lve [\[1\]](https://sei.fazenda.rj.gov.br/sei/controlador.php?acao=documento_visualizar&acao_origem=procedimento_visualizar&id_documento=49803268&arvore=1&infra_sistema=100000100&infra_unidade_atual=110000288&infra_hash=376d80d6835ac3e7b960c40dbf5c66158a51f9b46da9ada485b40585b83f6fe1#_ftn1)

## **III – CONCLUSÃO**

Considerando que o requerimento (doc. 44622361) não apresenta contestação acerca da resposta dada à consulta formulada na inicial, mas tão somente informação de que adota o procedimento indicado na resposta, entendemos que não deva ser recepcionado como recurso, cabendo à autoridade fiscalizadora a verificação do cumprimento da legislação tributária.

*[\[1\]](https://sei.fazenda.rj.gov.br/sei/controlador.php?acao=documento_visualizar&acao_origem=procedimento_visualizar&id_documento=49803268&arvore=1&infra_sistema=100000100&infra_unidade_atual=110000288&infra_hash=376d80d6835ac3e7b960c40dbf5c66158a51f9b46da9ada485b40585b83f6fe1#_ftnref1) 1.37. Como deverá ser informado o Fundo de Combate à Pobreza (FECP) na NF-e?*

*Foram criados campos específicos para informação de dados do adicional destinado ao FECP, quando devido. Com isso, seus valores não devem ser incluídos nos campos referentes ao ICMS, ou seja,*

*▪ nos campos de ICMS devem ser colocados os dados relacionados com ICMS sem a parte do ICMS relativo ao FECP (valor da base de cálculo, alíquota do ICMS sem o FECP e valor do imposto); e*

*▪ nos campos do FECP devem ser colocados os dados relacionados com ICMS direcionado ao Fundo de Combate à Pobreza (valor da base de cálculo, percentual do ICMS destinado ao Fundo de Combate à Pobreza e valor do FECP).*

*Ressaltamos que o valor da base de cálculo do ICMS e do ICMS relativo ao FECP sempre deverão ser iguais.*

*Exemplo: numa operação cuja base de cálculo do ICMS seja R\$ 100,00 e alíquota do ICMS é de 20% (dos quais 2% são relativos ao FECP, ou seja: 18%+2%), a NF-e deverá ser preenchida conforme a seguir:*

- *Valor da BC do ICMS (campo vBC): R\$ 100,00*
- *Alíquota do imposto (campo pICMS): 18%*
- *Valor do ICMS (campo vICMS): R\$ 18,00*

*▪ Percentual do ICMS destinado ao Fundo de Combate à Pobreza (campo pFCP): 2%*

*▪ Valor do Fundo de Combate à Pobreza (campo vFCP): R\$ 2,00.*

*Como o DANFE é apenas uma representação gráfica da NF-e, ele não contém todos os campos do arquivo XML. Contudo, os campos que nele aparecem são reproduções exatas do XML.*

*Nesse sentido, o campo valor do ICMS aparecerá com a informação preenchida no campo vICMS SEM ADIÇÃO do valor ICMS/FECP e, da mesma forma, os demais campos.*

*Como NÃO EXISTE campo do ICMS/FECP no DANFE, as informações devem constar da seguinte forma (NT 2016.002):*

*▪ no campo de "Informações Adicionais do Produto, tag: indAdProd", os valores informados por item nos campos (vBCFCP, pFCP, vFCP, vBCFCPST, pFCPST, vFCPST), quando existirem.*

*▪ no campo de "Informações Adicionais de Interesse do Fisco, tag: infAdFisco": os valores totais do FECP (id: W04b e W06a), quando existirem.*

*Os valores totais do FCP correspondem à soma dos campos id: N17c*

*Nos casos de não haver adicional do FECP, os campos referentes a ele não deverão ser preenchidos. Se preenchido o campo pFCP com zero, a NF-e será rejeitada (rejeições 880 e 881).*

*Em operações interestaduais para consumidor final não contribuinte, o valor do FECP, quando existir, deve ser informado no campo vFCPUFDest. Caso contrário, ocorrerá a rejeição 876. Por fim, frisamos que a apuração e a escrituração continuam sendo feitas da mesma forma. A mudança foi apenas referente ao preenchimento da NF-e*